# Module most\_commented

This [Module](https://doc.tiki.org/Module) displays the most commented objects of a certain type.

#### Usage

To use module **most\_commented** in a wiki page:

{module module="most\_commented" objectType="blog" objectLanguageFilter="en"}

Where: Display the most commented objects of a certain type.

#### [Go to the source code](https://gitlab.com/tikiwiki/tiki/-/blob/master/modules/mod-func-most_commented.php)

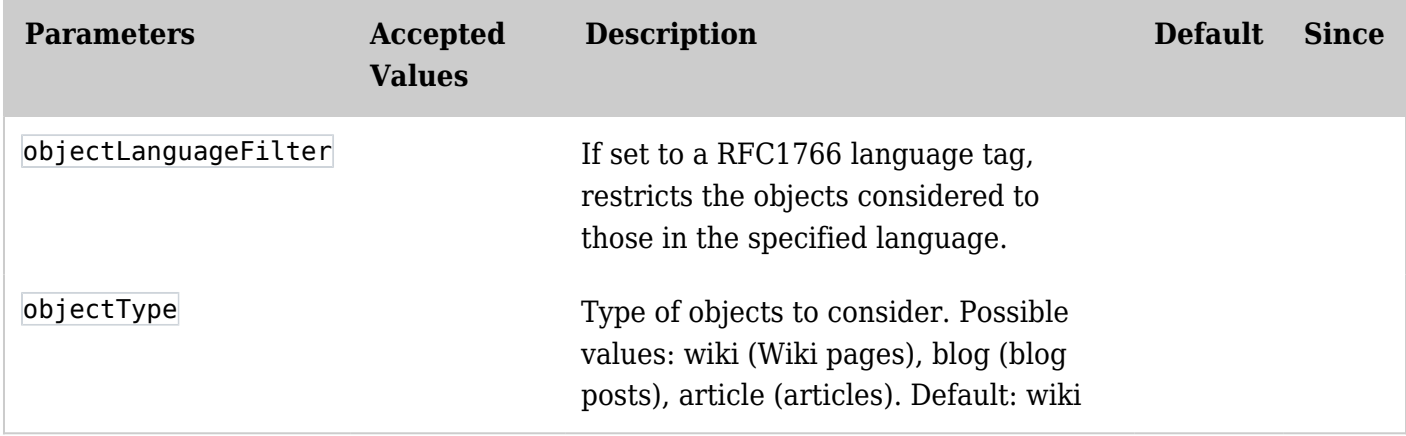

#### Example

In the example below we pass in a wiki page the module most commented through the plugin module. So, this code:

{module module="most\_commented" objectType="wiki" objectLanguageFilter="en"}

Produces on this site:

## Most Commented

- 1. [Wiki-Syntax Links](https://doc.tiki.org/tiki-index_raw.php?page=Wiki-Syntax%20Links)
- 2. [LDAP authentication](https://doc.tiki.org/tiki-index_raw.php?page=LDAP%20authentication)
- 3. [Apache Clean URLs](https://doc.tiki.org/tiki-index_raw.php?page=Apache%20Clean%20URLs)
- 4. [Banners](https://doc.tiki.org/tiki-index_raw.php?page=Banners)
- 5. [Requirements](https://doc.tiki.org/tiki-index_raw.php?page=Requirements)
- 6. [WYSIWYG](https://doc.tiki.org/tiki-index_raw.php?page=WYSIWYG)
- 7. [Wiki Page Editor](https://doc.tiki.org/tiki-index_raw.php?page=Wiki%20Page%20Editor)
- 8. [Wiki-Syntax Images](https://doc.tiki.org/tiki-index_raw.php?page=Wiki-Syntax%20Images)
- 9. [Trackers](https://doc.tiki.org/tiki-index_raw.php?page=Trackers)
- 10. [Chat](https://doc.tiki.org/tiki-index_raw.php?page=Chat)

### Related Pages

See these pages for information that applies for all modules:

- [Module](https://doc.tiki.org/Module)-Overall introduction and overview
- [Module Admin-](https://doc.tiki.org/Module-Admin)-Introduction to the module admin pages for site-wide and individual module settings
	- [Assigning Modules-](https://doc.tiki.org/Assigning-Modules)-How to select a module to configure it
	- [Module Settings Interface-](https://doc.tiki.org/Module-Settings-Interface)-Interface for configuring individual module settings
	- [Module Settings Parameters](https://doc.tiki.org/Module-Settings-Parameters)--Explanation of standard parameter settings for modules
	- [Creating Custom Modules-](https://doc.tiki.org/Creating-Custom-Modules)-How to create user modules
- [Index of Modules](https://doc.tiki.org/Index-of-Modules)--Links to the documentation of individual modules
- [User Modules-](https://doc.tiki.org/User-Modules)-how (if the feature is active) users can choose and place their modules
- [Mods Type Modules-](https://doc.tiki.org/Mods-Type-Modules)-links to modules that are installed as components